Ausgabe: 03.12. Abgabeschluss: Mittw., 10.12., 9:45 Uhr, eClaus.informatik.uni-stuttgart.de

Abgabe erfolgt ausschließlich elektronisch über  $e$ Claus.informatik.uni-stuttgart.de – versuchen Sie nach Möglichkeit die Abgabe nicht in der letzten Minute zu machen!

Von jedem Aufgabenblatt werden maximal 20 Punkte auf den Schein angerechnet.

- 1. (3 Punkte, mittel) Wald von Paganovo: Im Zauberwald von Paganovo gibt es einen höchsten Baum mit Höhe  $h_{\text{max}}$ . Alle weiteren Bäume gehorchen dem folgenden magischen Gesetz: Einen Baum der Höhe h gibt es im Wald nur dann, wenn es auch einen mit der Höhe  $2(h+13)$  oder einen mit Höhe  $h + 37$  gibt. Natürlich hat jeder Baum eine positive Höhe. Schreiben Sie eine Ada-Funktion Kleinster(h: Float) return Float, die aus der Höhe des größten Baumes die des kleinsten Baumes berechnet. Bauen Sie diese Funktion in ein Hauptprogramm ein, das die Höhe des größten Baumes einliest und zum Schluss das Ergebnis ausgibt.
- 2.  $(8(+2)$  Punkte, mittel–schwer) Verflixte Puzzelei: Beim Aufräumen haben Sie im Keller ein Puzzle gefunden. Die 9 Teile sollen so zu einem Quadrat zusammengefugt werden, dass ¨ an jeder Kante ein durchgehender Pfeil und ggf. eine komplette geometrische Figur entsteht. Nach etwas Probieren haben Sie immerhin 8 Teile passend zusammengefugt, nur das Teil mit ¨ der Nummer 7 passt nicht in die verbleibende Ecke.

(8 Punkte) Schreiben Sie ein Ada 95 Programm, das alle möglichen Lösungen des Puzzles ausgibt (geben Sie fur die 3 Reihen jeweils an, welche Teile dort verwendet und ob diese um ¨ 90, 180 oder 270 Grad gedreht wurden).

Zusatzaufgabe (2 Punkte): Erweitern Sie Ihr Programm, so dass Lösungen, die durch Drehung aus anderen Lösungen hervorgehen, nicht ausgegeben werden.

3. (10 Punkte, mittel) . . . und noch einmal eine Aufgabe aus dem Bundeswettbewerb Informatik für Schüler, dieses Mal aus dem Jahre 1985. Entschlüsseln einer Nachricht: Die verschlüsselte Nachricht

SLES SLEZSIES VSRNCHIUSNNSITS ZSLIS LNT NCHWSR ZU SETNCHIUSNNSIE

soll entschlüsselt werden.

Über den Text und seine äußerst einfache Verschlüsselung ist bekannt:

- (a) Es handelt sich um deutschen Text.
- (b) Umlaute und scharfes S sind geschrieben: AE, OE, UE, SS, statt  $\overline{A}$ ,  $\overline{O}$ ,  $\overline{U}$ ,  $\overline{B}$ .
- (c) Die Nachricht enthält nur Großbuchstaben und Leerzeichen.
- (d) Die fünf Buchstaben, welche in der Nachricht am häufigsten vorkommen, sind untereinander vertauscht (permutiert).
- (e) Alle anderen Buchstaben sind unverschlusselt und stehen an der richtigen Position. ¨

Beispiel: Im Wort BUNDESHAUPTSTADT kommen die Buchstaben A, D, S, T und U am häufigsten vor. Die willkürliche Vertauschung A $\rightarrow$ T, D $\rightarrow$ U, S $\rightarrow$ D, T $\rightarrow$ A und U $\rightarrow$ S ergibt die Verschlüsselung BSNUEDHTSPADATUA.

Schreiben Sie ein Programm für folgenden Zweck: Der Benutzer soll eine verschlüsselte Nachricht eingeben und die Entschlüsselung durch Experimentieren herausfinden. Das Programm soll ihn dabei unterstützen. (Hinweis: Unterstützen heißt nicht, dass es einfach alle 119 möglichen Vertauschungen berechnet und diese dann ausgibt – programmieren Sie einen einfachen Dialog, der dem Benutzer erlaubt, die Vertauschungen zu ändern.)

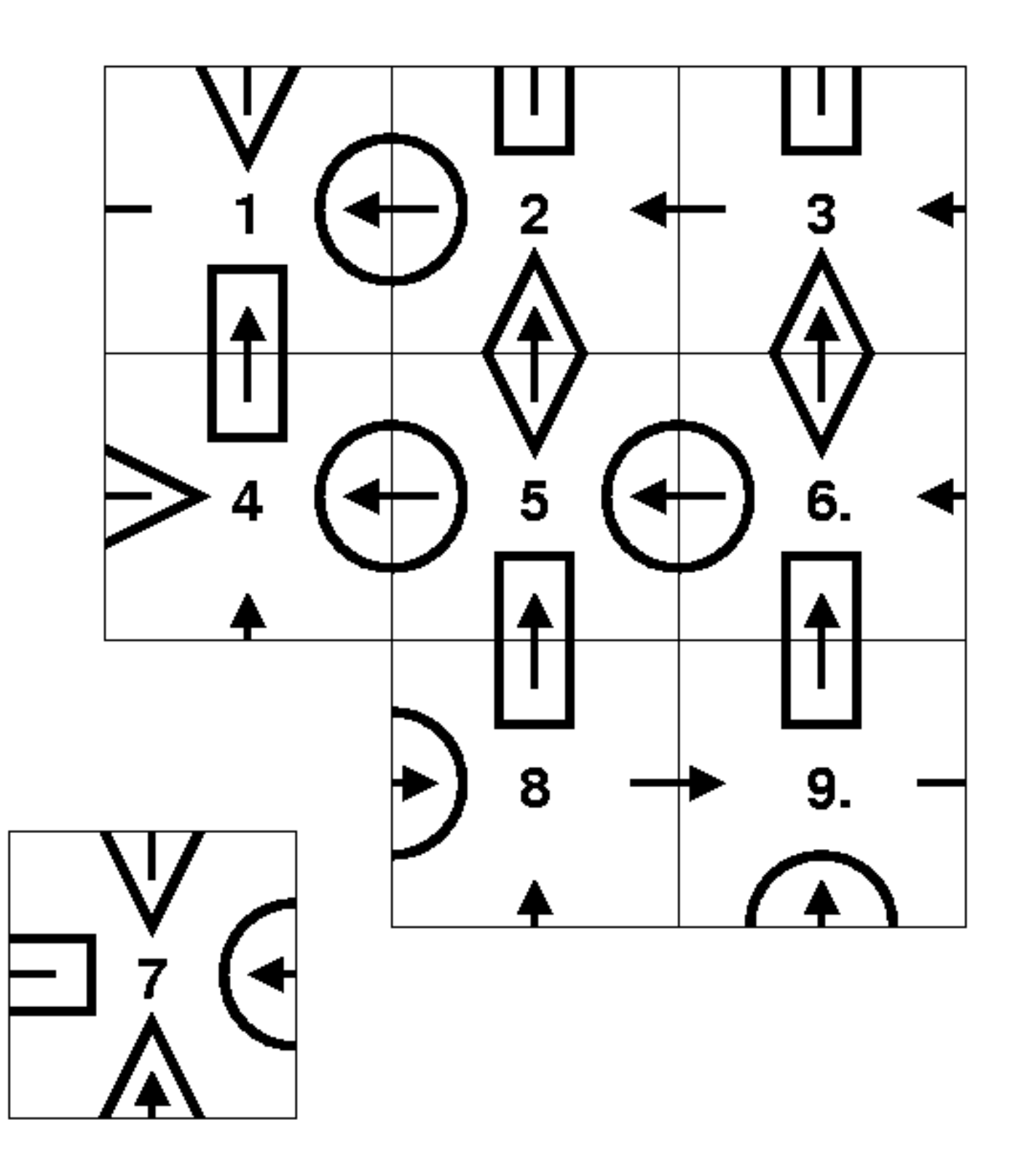

Fragen können im Forum www.autip.de/forum/viewforum.php?f=236 diskutiert werden. Weitere Informationen zur Vorlesung und Übung unter www.fmi.uni-stuttgart.de/fk/lehre/ws08-09/autip1/